AutoCAD Crack Registration Code [Mac/Win]

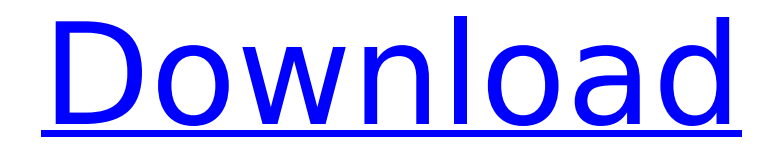

## **AutoCAD Crack + Free Download [Updated] 2022**

In the decades since its release, AutoCAD Crack Free Download has become one of the most popular CAD applications in the world. More than 150 million copies have been sold since the first version. AutoCAD Cracked 2022 Latest Version is used by engineers and architects in hundreds of countries for a wide range of applications, such as laying out and drafting conceptual or finished models of buildings, bridges, highways, parking garages, freeways, water distribution systems, housing projects, aircraft and spacecraft. Today, AutoCAD Crack Mac is available on virtually every computer platform, from desktops to mobile devices. AutoCAD For Windows 10 Crack mobile is a free mobile app for iOS (Apple) and Android. The program also offers a web version. Uses AutoCAD Cracked 2022 Latest Version is one of the most popular commercial CAD software applications in the world. It is used by engineers and architects around the world for a wide range of applications, such as: Generating conceptual and finished models of buildings, bridges, highways, parking garages, freeways, water distribution systems, housing projects, aircraft and spacecraft. Determining the physical characteristics and performance of a variety of different structural elements, including beams, girders, columns, walls, roof trusses, and conduits. Preparing designs for construction, inspection, and maintenance of civil and mechanical infrastructure. Producing highquality architectural plans, including elevations, sections, and details of buildings, interior design, and site plans. Creating plans for floor, interior, and exterior construction projects. Creating architectural elevations, three-dimensional (3D) images, and details. Determining how materials and structures can best be installed. Creating scale drawings for fencing, landscaping, and other architectural and engineering projects. Developing plans for solar, wind, and geothermal energy projects. Sculpting and deforming 3D models of products and machinery. Designing and drafting mechanical parts and components. Creating electronic blueprint files, including plan setups for complex assemblies. The second highest-paid CAD program in the world, behind only Bentley's ArchiCAD, is Autodesk AutoCAD Crack. The popularity of AutoCAD stems from its various benefits over competing software packages. It is an industry-standard package that is widely used by engineers and architects around the world for a wide variety of applications. The history of AutoCAD is actually more complicated

## **AutoCAD Serial Key For PC [April-2022]**

The Windows-based Autodesk Viewer version 12 has a new feature which allows users to associate

a drawing's comments, notes, and labels with a specific content block in the drawing. A work group is used to create and manage projects and drawings within an organization. It provides a virtual or physical location to store files of any type. Project and drawing files are stored within a work group in an application specific folder structure. Each application which uses the Autodesk Files feature will have its own set of folders and files. A work group can be located on a file server, an AutoCAD Server, an Autodesk Office Online (AOO) website, an Autodesk Exchange Site, or within a specific AutoCAD folder. Special types of work groups include the Local Network, which is shared by a group of computers running AutoCAD. This is usually used to share files and folders across a local area network, and the Internet, which is accessible from any PC on the Internet. The Internet can be also be used as a method of "loaning" files between the author and user. When the workgroup is on the Internet, it is a Borrowed Workgroup, meaning that it is not stored locally on a PC. Releases Releases of AutoCAD are numbered beginning with the first formal beta version (BETA # 1). The numbering scheme usually consists of major and minor release numbers, with minor release numbers increasing when the software requires major features. AutoCAD 2013 was released in June 2010, and as of 2019, the current version is AutoCAD 2016. AutoCAD 1.0 (1985) AutoCAD 2.0 (1988) AutoCAD 2.1 (1988) AutoCAD 3.0 (1989) AutoCAD 3.1 (1990) AutoCAD 4.0 (1991) AutoCAD 4.1 (1992) AutoCAD 4.5 (1994) AutoCAD 4.5i (1994) AutoCAD 4.5m (1994) AutoCAD 4.5e (1994) AutoCAD 5.0 (1995) AutoCAD 5.0e (1995) AutoCAD 5.0m (1995) AutoCAD 5.0 (1995) AutoCAD 5.0d (1995) AutoCAD 5.0i (1995) AutoC ca3bfb1094

# **AutoCAD Crack (Updated 2022)**

Select the Autocad Installer from the Start menu and follow the instructions. Accept the License Agreement to activate Autocad. Next steps 1. Open Autocad and add a new sheet. Save the drawing to the directory where you store your AutoCAD drawings (for example, \\\host\c\$\Autodesk\Drawings). 2. After you have saved the drawing in Autocad, you can use the keygen to generate an activation code for the drawing. The generated code is an 8-digit number. This number is the code to activate the drawing for you. You will need the code to complete the step-by-step instructions below. ## Save the drawing as a DWG file The first step is to save the drawing as a DWG file. 1. In Autocad, select File Export DWF. 2. In the File Name box, type the name for the DWG file that you want to use for the drawing. For example, ``ABOUT.DWG``. 3. In the Export DWF dialog box, select the DWF file format in the Export dialog box that appears. 4. In the DWF Options dialog box, select Standard Settings, as shown in the following figure. The selected settings are shown in the figure. 5. Click OK to export the drawing as a DWF file. 6. Save the DWF file in a directory where you can find it. Next steps 1. Open the DWG file and save it in Autocad. 2. After you have saved the drawing in Autocad, you can use the keygen to generate an activation code for the drawing. The generated code is an 8-digit number. This number is the code to activate the drawing for you. You will need the code to complete the step-by-step instructions below. ## Generate an activation code using the keygen The following steps generate an activation code for you. 1. Open the drawing in Autocad. 2. Select Import Keygen Activate. 3. The following activation dialog box appears. ![Import Keygen Activate](media/step-1.png "Import Keygen Activate") 4

#### **What's New In AutoCAD?**

The new Feedback Exchange provides a simple way to send, review, and incorporate feedback from comments, review requests, and suggestions into your CAD drawings. Now you can design and correct with confidence. (video: 1:09 min.) Preview: See how your drawings will look on screens of different sizes without having to change the size of your drawings. Get a clearer view of your drawings with the new Small-Form-Factor Preview. (video: 5:29 min.) Viewer and Layers: Pick up and move your drawings to a new location without saving any changes to your file. Use the new Workgroup and Viewer Settings to ensure everyone in your team can access and view your drawings. (video: 5:09 min.) Map and Compass Tools: Bring all your maps, drawings, and notes into

your CAD drawings. Add a thumbnail of a map or drawing directly into a drawing. Place arrows and text over your drawings with the new Compass tool. Use the new Map tool to add a drawing directly on top of your map. (video: 5:01 min.) Using 3D Visualizations: See all layers in the project and select parts or groups to open in their own view. The new 3D Visualization view helps you see the project's geometry more clearly. You can preview your geometry with the new Outliner on the View tab, and you can use the 3D Modeling tools on the View tab to generate, edit, and export your model. (video: 4:49 min.) New Tools: Build a design without drawing it out. Use the new Block function on the Home tab, and turn the block into a complete entity by using the Function Editor. You can add blocks, create geometries, cut, copy, or paste blocks, and create unique entities with no additional drawing steps. (video: 3:52 min.) Expand, collapse, and tag the most frequently used blocks in a project and collapse common blocks so you can quickly access them. If you're working in a large project, you can now more easily navigate from one entity to the next. The new Block Reference helps you find a block more quickly. (video: 2:40 min.) The new Dimension and Unit tool on the Drawing tab make it easier to control the size of your drawings and align numbers, words, and other annotations to their dimensions. You can view and edit

## **System Requirements For AutoCAD:**

Minimum: OS: Windows 10 Processor: Intel Core i3-2120, 3.5 GHz or equivalent. Memory: 8 GB RAM Graphics: Intel HD 4000 DirectX: Version 11 Network: Broadband Internet connection Storage: 650 MB available space Additional: All-Access Xbox Live Gold \*For multiplayer, you need to ensure that both you and your friend have the game on their Xbox consoles. Please note that achievements are not guaranteed to

<https://michoacan.network/wp-content/uploads/2022/07/AutoCAD-97.pdf> <http://texocommunications.com/autocad-crack-free-download-12/> <http://www.chelancove.com/autocad-crack-serial-number-full-torrent-free-download-latest-2022/> <https://siddhaastrology.com/wp-content/uploads/2022/07/yithai.pdf> <http://bodhibliss.org/?p=43470> <http://psychomotorsports.com/?p=42565> <http://www.studiofratini.com/autocad-crack-torrent-activation-code-free-x64/> <http://fede-percu.fr/?p=> <https://travellist.xyz/wp-content/uploads/2022/07/AutoCAD-51.pdf> <https://educationnews.co.ke/advert/autocad-crack-for-windows/> <https://spacebott.com/autocad-19-1-crack-with-serial-key-mac-win-latest/> <https://lifeacumen.com/2022/07/autocad-crack-free-3264bit-2022-new/> <https://nysccommunity.com/advert/autocad-23-1-crack-with-key-2022/> [https://www.distributorbangunan.com/wp-content/uploads/2022/07/AutoCAD\\_Crack\\_\\_Download\\_2022.pdf](https://www.distributorbangunan.com/wp-content/uploads/2022/07/AutoCAD_Crack__Download_2022.pdf) <http://arabmasr.com/wp-content/uploads/2022/07/AutoCAD-10.pdf> <https://golden-hands.co/wp-content/uploads/2022/07/AutoCAD-9.pdf> <https://bukitaksara.com/autocad-22-0-crack-free-download-pc-windows-2022/> <https://www.jrwarriorssc.com/wp-content/uploads/2022/07/flokail.pdf>

<https://geezfamily.com/wp-content/uploads/2022/07/farnady.pdf>